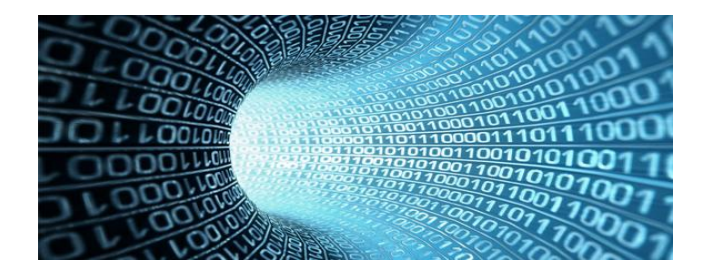

No nosso artigo de Outubro (que pode ver  $\frac{a}{u}$ ) associámos de forma unívoca a cada  $x_0$  de [0,1] uma sucessão  $a_n$  da forma seguinte:

i) 
$$
\text{Se } x_0 \in [0, \frac{1}{2} [6a_1 = 0 \text{ e } I_1 = [0, \frac{1}{2} ]; \text{ se } x_0 \in [\frac{1}{2}, 1] \text{ é } a_1 = 1 \text{ e } I_1 = [\frac{1}{2}, 1]
$$

Depois partimos  $I_1$ em dois intervalos semifechados à esquerda e de igual compriii) mento e se  $x_0$  está no inferior esse será o  $I_2$  e  $a_2 = 0$ ; se está no superior esse será o  $I_2$  e  $a_2 = 1$  como se sugere na figura abaixo. E assim por diante...

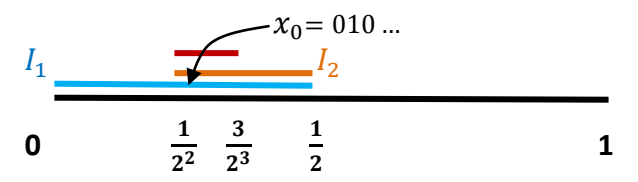

Pois é esta sucessão  $a_n$  que vamos usar para representar  $x_0$ .

O que precisamos agora é de um método sistemático simples, ou se quisermos um algoritmo, para obter, os termos da sucessão  $a_n$  a partir de  $x_0$ .

Um modo prático de proceder é obter a semelhança $^1$   $s_n$  que transforma cada um dos intervalos  $I_n$  em [0,1[ (ver figura abaixo).

Depois descobrir qual é o transformado de  $x_0$  por essa semelhança e multiplicá-lo por 2: se o resultado for menor do que um  $x_0$  está na parte inferior de  $I_n$  e  $a_{n+1} = 0$  se for maior ou igual a um está na metade superior e  $a_{n+1} = 1$ .

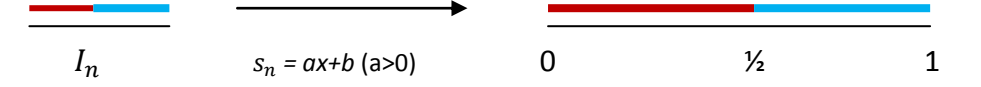

Ora isto pode ser conseguido de forma muito simples.

Vamos então tentar obter  $a_1$ : temos de ver se  $x_0$  está metade inferior ou superior de [0,1[. Para isso basta multiplicar  $x_0$  por 2 e ver se  $2x_0 < 1$ .

<sup>&</sup>lt;sup>1</sup> Uma semelhança é uma aplicação definida por uma expressão  $y = ax + b$  com  $a > b$ , é muito fácil reconhecer que existe uma única que transforma um intervalo limitado noutro: o a acerta o comprimento do intervalo e o b a posição.

Para obter  $a_2$  precisamos da semelhança  $s_1$  que transforma  $I_1$  em [0,1[:

- se  $a_1 = 0$   $x_0$  está em  $[0, \frac{1}{2}]$  e então  $I_1 = [0, \frac{1}{2}]$  e  $s_1(x) = 2x$  pelo que agora o  $i)$ que **temos de ver é se 2<sup>2</sup>** $x_0$  **< 1** para decidir que  $x_0$  está em  $[0, \frac{1}{2^2}]$  ou em  $[\frac{1}{2^2}, \frac{1}{2}]$ no caso contrário.
- se  $a_1 = 1$   $x_0$  está em  $\left[\frac{1}{2}, 1\right]$  e então  $I_1 = \left[\frac{1}{2}, 1\right]$  e  $s_1(x) = 2x 1$ pelo que ii) agora o que temos de ver é se  $2(2x_0 - 1)$  < 1 para decidir que  $x_0$  está em  $\left[\frac{1}{2}, \frac{3}{2^2}\right]$  ou em  $\left[\frac{3}{2^2}, 1\right]$  no caso contrário.

E está identificado um algoritmo que nos permite obter para  $x_0$  os termos da sucessão  $a_n$ que o vai representar: repare que conhecida a semelhança  $s_n$  que transforma  $I_n$  em [0,1[ para obter a que transforma  $I_{n+1}$  em [0,1] basta (ver figura abaixo):

- multiplicar  $s_n$  por 2 se  $x_0$  está na metade inferior de  $I_n$ ; i)
- ii) multiplicar  $s_n$  por 2 e subtrair 1 no outro caso.

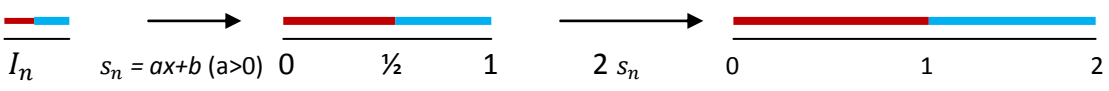

Assim ao multiplicarmos  $s_n(x_0)$  por 2 para decidir em qual das partes de  $I_n$  se encontra obtemos  $a_{n+1}$  e facilmente  $s_{n+1}(x_0)$  de acordo com o algoritmo:

 $i)$  $2 s_n (x_0) < 1 \rightarrow a_{n+1} = 0$  e  $s_{n+1}(x_0) = 2 s_n(x)$ ;  $2 s_n (x_0) \ge 1 \rightarrow a_{n+1} = 1 e s_{n+1}(x_0) = 2 s_n(x_0) - 1$ .  $\mathsf{ii}$ 

Vejamos o algoritmo em ação para obter a representação binária de 0,3:

 $2 \times 0.3 = 0.6 < 1 \rightarrow a_1 = 0;$  $2 \times 0.6 = 1.2 > 1 \rightarrow a_2 = 1$ ;  $2 \times (1,2-1) = 0,4 < 1 \rightarrow a_3 = 0;$  $2 \times 0.4 = 0.8 < 1 \rightarrow a_4 = 0$ ;

 $2 \times 0.8 = 1.6 > 1 \rightarrow a_5 = 1$ ; ...

Mas como 1,6 - 1 = 0,6, valor que usámos para obter  $a_2$ , é  $a_6 = a_2$  e obtivemos um período.

E temos a representação:  $0,3 = 0(1001)$ .

Verificação: Se estiver familiarizado com a nocão de série geométrica<sup>2</sup> pode confirmar calculando:

$$
\sum_{n=1}^{\infty} \left( \frac{1}{2^2} \frac{1}{2^{4(n-1)}} + \frac{1}{2^5} \frac{1}{2^{4(n-1)}} \right) = \sum_{n=1}^{\infty} \frac{9}{2^5} \frac{1}{2^{4(n-1)}}
$$
  
0,0(1000) + 0,0(0001) = 0,0(1001)

<sup>2</sup> Expressão da forma  $\sum_{n=1}^{\infty} r^{n-1}$  que valor igual a  $\frac{1}{1-r}$  se (e só se)  $|r| < 1$ .

E já agora como representar 57,3:

 $i)$ Obtemos uma representação binária para 57 :

 $57 = 2 \times 28 + 1$ ;  $28 = 2 \times 14 + 0$ ;  $14 = 2 \times 7 + 0$ ;  $7 = 2 \times 3 + 1$ ;  $3 = 2 \times 1 + 1$ 

Então:  $57 = 111001$ 

 $\mathsf{ii}$ Finalmente:  $57,3 = 111001,0(1001)$ 

## **Desafio:**

Deixamos como desafio ao leitor mostrar que todo o número racional tem uma representação binária periódica tal como acontecia com a representação por dízimas. A inversa também é verdadeira e pode constituir um desafio adicional se estiver familiarizado com a noção de série geométrica<sup>3</sup>.

 $3$  Ver nota 2